# **Introduction to Slotted Virtual Grid**

**Yang-Suk Kee, Carl Kesselman Information Sciences InstituteUniversity of Southern California**

# **Virtual Grid Execution System**

### ■ A Framework for ...

**□ Resource space exploration** 

- Via binding aware selection
- **□ Resource allocation** 
	- Via slot management independent of local resource managers (PBS, SGE, etc)
- □ Job management
	- Deploying personalized job managers (PBS, DVC, etc)

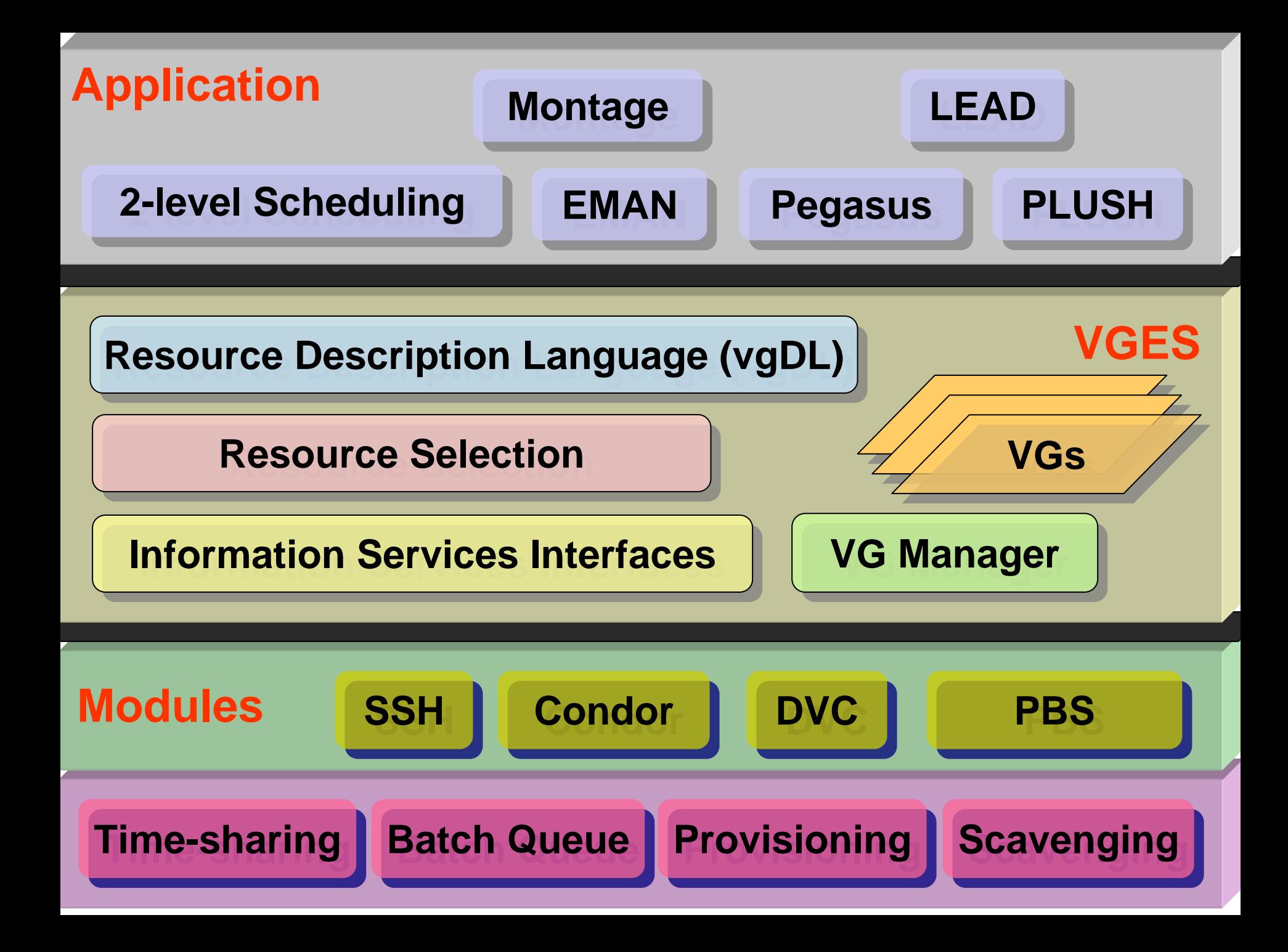

# **New VGES Features**

### **VGDL Extension**

- □ Slotted Virtual Grid
- **□ Resource equivalence**

### **Architecture**

- □ Integrated selection & binding
- Binding hint
- □ Extended resource candidate
- □ Slot management
- □ Personalized job manager

# **Resource Space Exploration & Allocation**

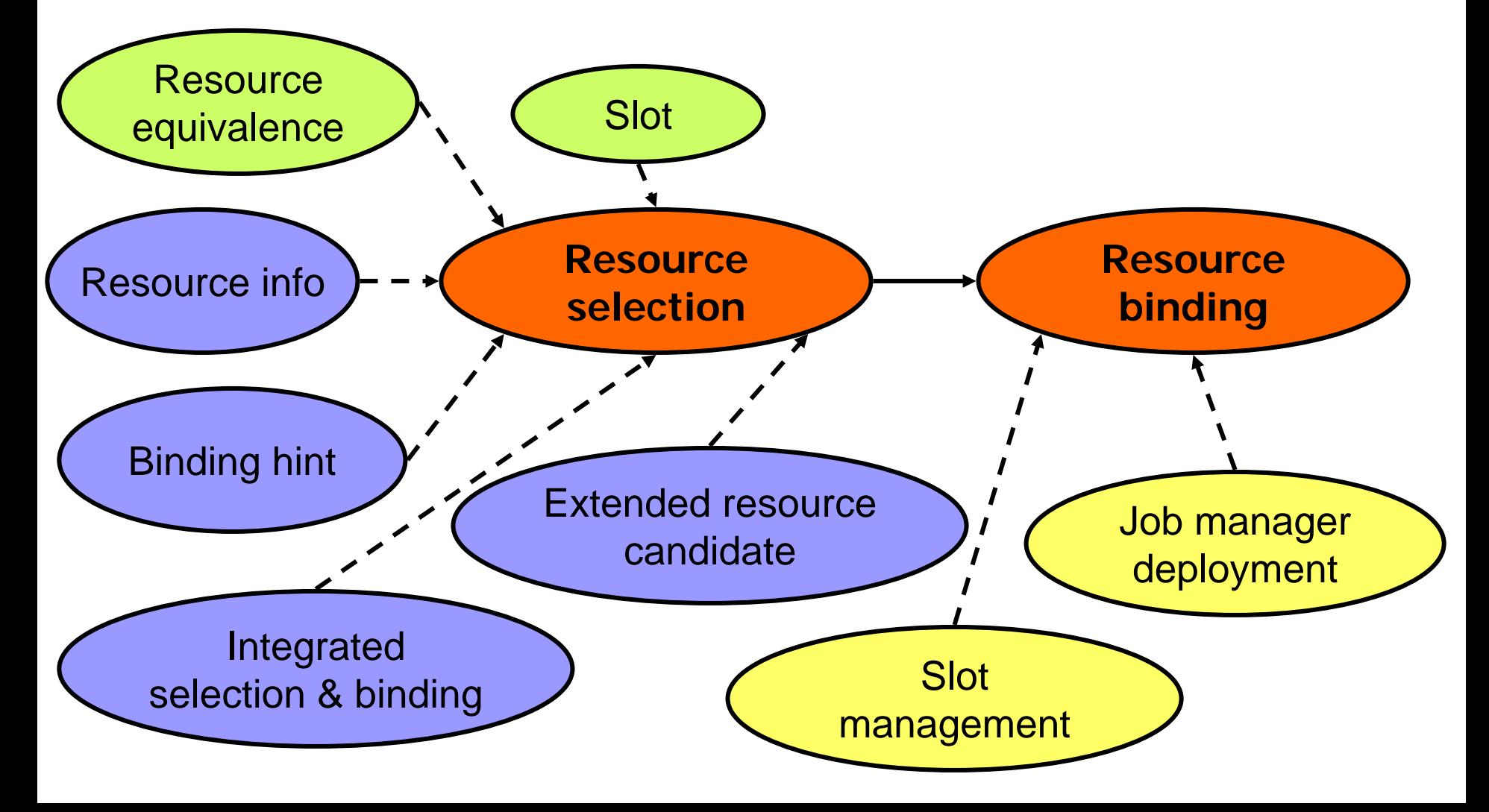

# **VGDL Extension**

### ■ Slot

□ Specifies time and duration constraint for resources

### **■ Resource Equivalence**

□ Defines resource constraints for equivalent resources

# **Slotted Virtual Grid (SVG)**

### ■ Slot

□ A set of resources specified in time and space

**I** want to access to a set of resources satisfying certain constraints from "start time" for "duration".

### **VGDL**

 <mm/dd/yyyy@hh/mm/ss, hh/mm/ss> (,<mm/dd/yyyy@hh/mm/ss , hh/mm/ss>)\*

# **SVG Specification**

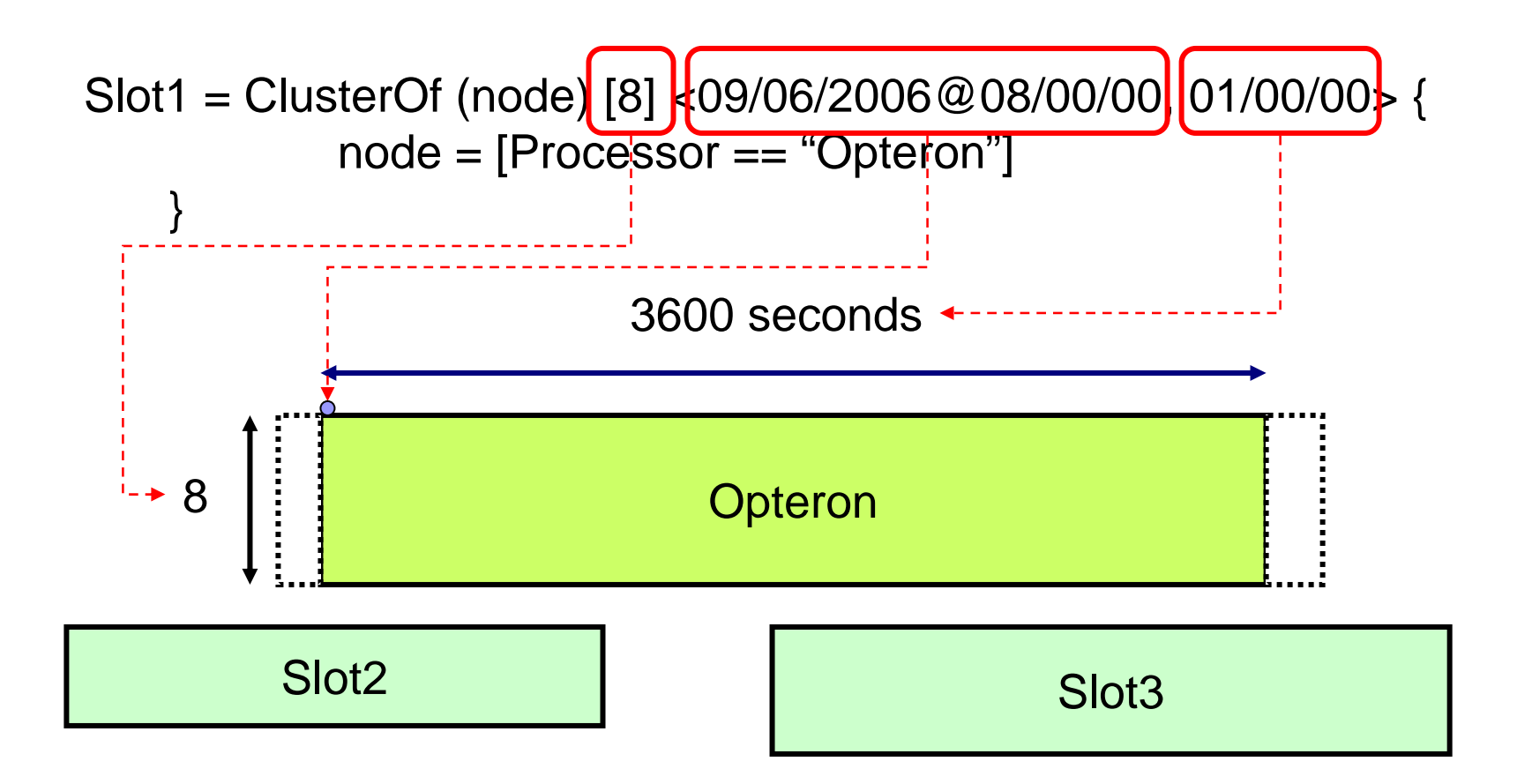

Resource states before the "start time" or after the "duration" are undefined.

# **Resource Equivalence\***

#### $\mathbb{R}^2$ **Resource Equivalence in Node Constraint**

 $\square$  Provides flexibility in resource selection

#### **VGDL**

□ Identifier "=" Arith\_logic\_expr ("<>" Arith\_logic\_expr)\*;

#### **Equivalence Specification**

- □ PE = "Opteron" <> 4 \* "Itanium";
	- vgdl = ClusterOf (node) [4] { node = [Processor == PE] }
- □ Could be extended to ...
	- PU = "Opteron" && (Memory >= 2024) <> 4 \* "Itanium" &&  $(Memory >= 1024);$

vgdl = ClusterOf (node) [4] { node = [PU] }

# **VGES Logical Components**

### **Resource Finding**

□ Integrated selection & binding

□ Binding hint

 $\Box$ Extended resource candidate

### **Resource Binding**

□ Slot management

□ Job manager deployment

## **Job Launching**

□ Personalized job submission

# **Binding Awareness**

### **Integrated Selection and Binding**

- $\Box$  Increases success probability of the whole request
- □ Decomposes a user request into a set of components that can be bound independently

### **Binding Hint**

- $\Box$  Increases success probability of individual resources (managers) at the binding stage
- □ E.g. ) Q prediction

# **Extended Resource Candidate\***

### **Resource Candidate**

□ Select multiple candidates for given resource request

#### ■ How does VGES react at selection failure?

□ Need clues to resource exploration

### **Extended Resource Candidate**

- $\Box$  Find resources that are likely to satisfy the user specification
- □ e.g.) smaller slot in space or time, relaxed resource constraints

# **Slot Management**

#### **Slot Manager**

□ Fills a slot with the resources that successfully arrive □ Analogy to test, test & set

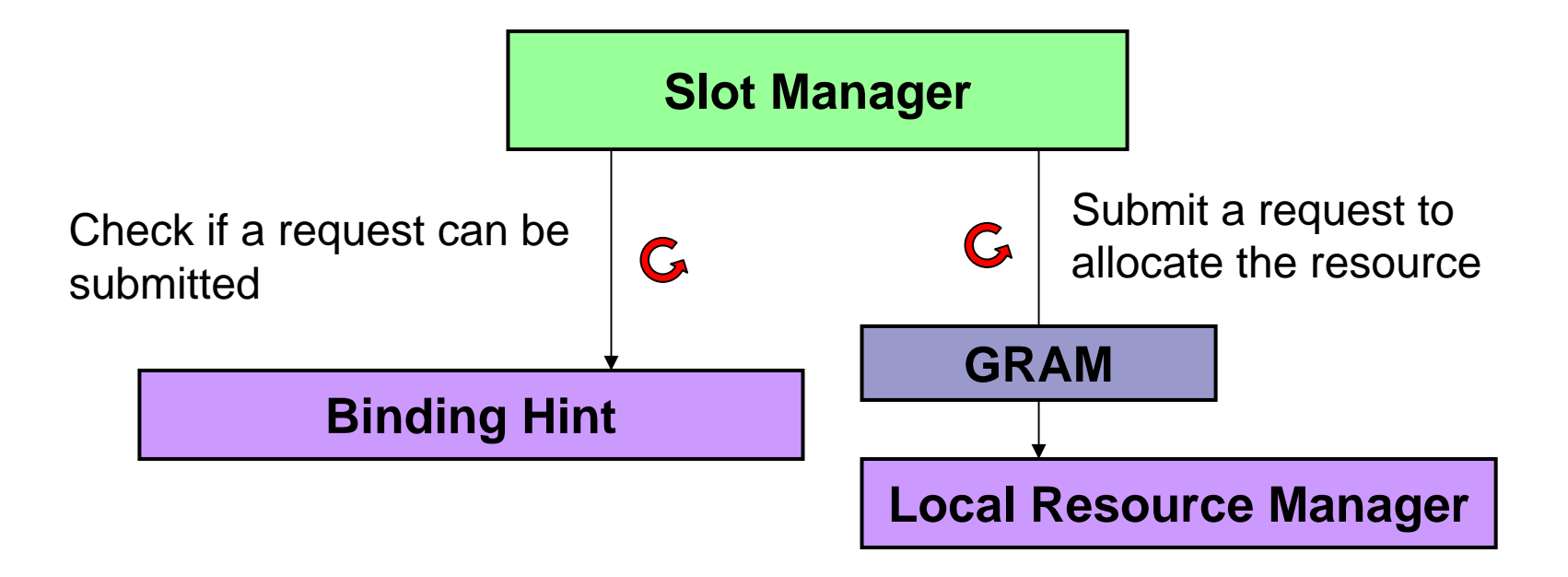

# **Job Manager Deployment**

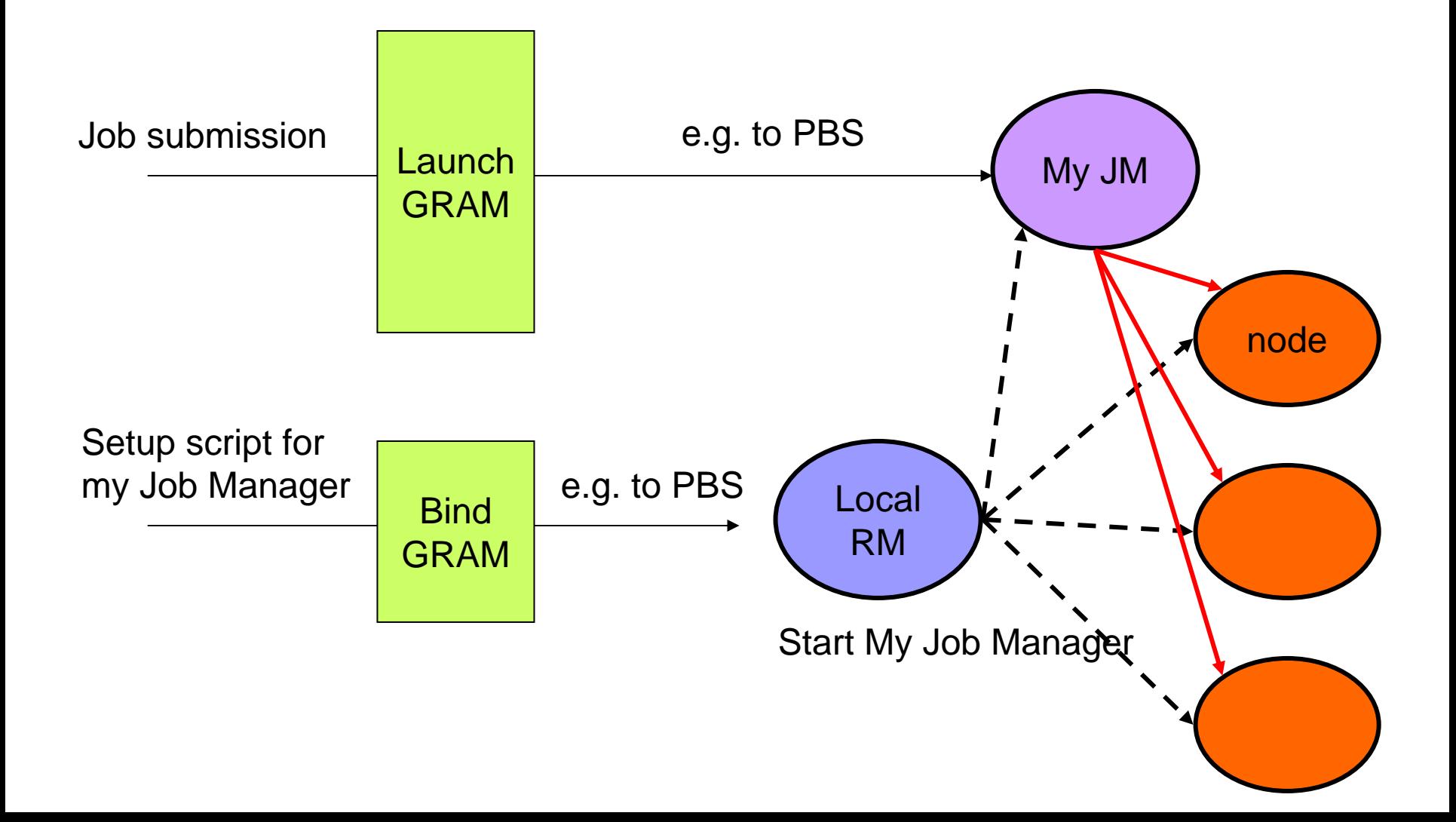

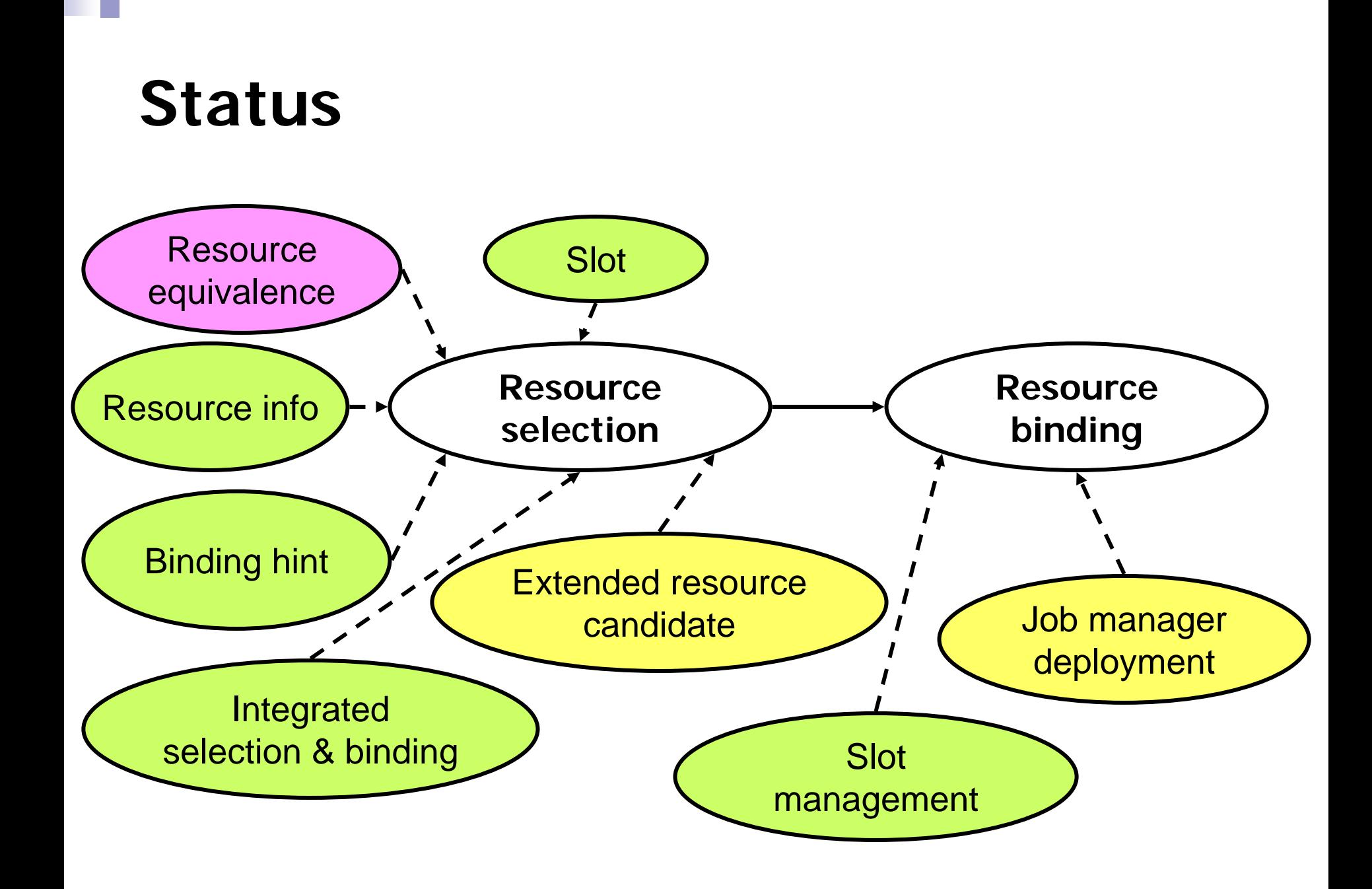